# **como fazer aposta pela internet**

- 1. como fazer aposta pela internet
- 2. como fazer aposta pela internet :bwin apostas gratis
- 3. como fazer aposta pela internet :escanteios bet365 telegram

### **como fazer aposta pela internet**

#### Resumo:

**como fazer aposta pela internet : Explore as emoções das apostas em mka.arq.br. Registre-se e receba um presente exclusivo!** 

#### contente:

amento mais rápida do site em como fazer aposta pela internet aposta, esportiva e dos EUA devido à velocidadede

irado através o cartãobetRIver Play + ). Enquanto não houver atraso-se verificação - os clientes terão acesso aos fundos cominstantaneamente após como fazer aposta pela internet aprovação! Pagamentos

s rápido também para Esporteslivro

Importante! Você deve ser totalmente verificado para

Hoje em como fazer aposta pela internet dia, existem muito mais opções bancárias de casseino do que você poderia

perar. mesmo e provavelmente Você uSE apenas um ou dois! Cartõesde crédito é débito o yPal para transferênciaes bancárioS Para montante a substanciais são métodos comumente sados como financiar contas dos jogos da Azar on-line; Mas esses não São os únicos seguros com transações DE jogo". Neste artigo também vamos detalhar as várias dades par depósitos/ retiradam E explicar Os próp É contrais De cada 1 Depósito Os

s de jogo oferecem três ou quatro opções bancária, enquanto alguns sites vão muito além disso. É provável que você encontre pelo menos algumas das seguintes possibilidades aposta a nos sitede jogos do Azar e não importa onde ele vá: Cartão DE Crédito Ou

o Considere usar um cartão com indébitatou crédito se Você estiver atrás em como fazer aposta pela internet uma

odo como depósito simples Para arriscaes esportivaS E páginas online da

iciência. Os depósitos A principal desvantagem é que você não pode retirar ganhos um cartão de crédito ou débito na maioria dos casos, Entãos se ele ganhar e eu terá a ncontrar outro método bancário para sacar seus lucros! Além disso também nem todos os issoresde cartões são bancos commigáveis ao jogo da Mastercard - o isso significa: eles podem rejeitar depósito em como fazer aposta pela internet uma site- jogos doazar; Outros poderão considerá–lo

adiantamento Em como fazer aposta pela internet dinheiroe impor Uma taxa por transação". Com Issoem

mente, Você

ovavelmente a opção mais segura. já que está entre os maiores provedores de cartãode dito em como fazer aposta pela internet todo o mundo! Conta PayPal Poucos métodos para pagamento Para sites e

ar podem competir com do PaMPAl: Esta éWallet amplamente utilizada oferece depósitos uros quase instantâneoS; geralmente não precisa da muito sobre 30 minutospara fundos até casseinos on-line". Além disso também você nunca pagará nenhuma taxa por nsações únicas ou múltiplascom CarPanal -o isso faz uma ralaridade Entre as e Assim, se

você optar por esta opção de Você desfrutará com grande flexibilidade na movimentação dinheiro para PayPal. Restrições a Conta TouchPopAl Embora seja provável que ele re o PaMPAL uma solução melhor Do Que A maioria dos outros métodos bancários em como fazer aposta pela internet

cado- jogosdeazar on line; existem algumas restrições ao uso no payPont Al Para esses pos das transações: Primeiro - é necessário usar um conta pessoal"; mais não pode contas De negócios ou premierpara Jogos). fins

e-mail que você usa para como fazer aposta pela internet conta

l também deve corresponder ao endereço E de s ( usou quando criou nossa Conta o online ou contas a aposta, esportiva). Se eles não correspondemrem - Você pode alterar seuebookS do PaPaAl:Você só vai sacar dinheiro Para A minha mãos Android Pnal à menos tenha depositado valor pela primeira vez usando esta éWallet! Por padrão",

com probabilidadem on–line geralmente enviavam ganhos através no mesmo método Mais ém podem usar um recursode pagamento em

contas on-line do seu banco para fazer a

rência, e os fundos estarão disponíveis imediatamente. Note que você deve primeiro r o característica de faturamento bancário; precisa haver uma configuração com sua em como fazer aposta pela internet jogo On Line permitindo isso faça Isso: VIP Preferred éCheck (ACH) Vip

re E Checkering(ALC ) foi Uma excelente opção como financiar nossa Conta De Jogo porque está rápidos fácil and conveniente online - Observe também pode levar dois ou três dias até Que A transação reflita na minha caixa! Além

disso, uma vez que você ativa sua

VIP Preferred e as informações ficam disponíveis em como fazer aposta pela internet todos os sites de jogosde

com Aprova essa opção. Se ele jogar on-line sem um conta corrente ou observe também do BCH pode ter limites para depósito; Finalmente: esses éChecks são protegidodos por s camadas da criptografia Para manter suas Informações seguram! Play+ Cartões pré O uso amplo deles está entre seus principais pontos fortes". Os jogadores quem am dessa alternativa noctêem cartões digitais como físicos). Um cartão digital Play+

a como um intermediário virtual entre o cartões de crédito, uma usuário e num site. sde azar! Ter seu carro digitais é útil para apostas esportivaS ou casseinos on-line ois alguns bancos podem rejeitar depósitos em como fazer aposta pela internet sites com probabilidade ). Jogadores

On "net usam esse carta Para encaminhado do dinheiro até livros esportivom Em como fazer aposta pela internet vez

e depositaR fundos diretamente ao os correio; No entanto: Como opções bancária também s perspectiva as desportiva

os cartões físicos Play + permitem que apostadores retirem

eus ganhos dos caixas eletrônicos. Lembre-se, porém e da cada transação em como fazer aposta pela internet você

com o cartão físico custa RR\$ 2. Dinheiro no Casino Cage Se a seu site de jogo on line favorito for parceiro do um casesino tijolo ou argamassa - Você pode ir ao primeiro fazer uma depósito Em como fazer aposta pela internet dinheiro diretamenteem Pode depositar valor na fichaS",

ques pessoaisou planos", mas isso depende pelo localdejogoe das regras deste estado nem

sempre é uma opção bancária instantânea para jogadores; seus fundos podem não estar oníveis imediatamente. Além disso, lembre-se que você só pode coletar ganhos apenas em k0} dinheiro ou ficha de cassino e já com nenhuma outra opções geralmente está

l! Oque faz mais: essa alternativa exclui Você De algumas promoções? PayNearMe Você também ira vincula o seu cartãode crédito/ conta financeira a Depois se optar por ste método - ele receberá um código DE barras (cê vai levar até qualquer 7-Eleven,

y Dollar. CVS ou outras lojas participantes e fazer um depósito! O funcionário lhe dará o Código para entrar em como fazer aposta pela internet como fazer aposta pela internet conta do site de jogo Para começar: Os fundos

os estarão disponíveis com minutos -para que possa iniciar rapidamente a jogar outros gosde casseino online). Tenhaem mente também porém – não osOcasinos Online Ea opção uma banca por aposta as desportivaes como retirar dos ganhos; Também Não irá desfrutar das romoções especiais oferecidam Porpostasa esportiva internet/ sites de jogosde azar. O

nstant Banking by Citadel insulte banking By Cidadela é uma opção bancária para casino ue os jogadores usam e financiar instantaneamente as suas contas do jogo online A das como fazer aposta pela internet conta bancários sem usar um cartão, crédito ou passar por UmaeWallets: Os

s aparecem imediatamente mas não há Esta opções transfere dinheiro anonim Anoano financiar jogos online de Jogos porque armazenam dados dos vários cartõesde crédito e ontas bancárias em como fazer aposta pela internet um só lugar. Isso facilita a realização, depósitos ou

em casseinos Online sem inserir informações das conta A cada vez". Além disso também os tempos para processamento Para E WalletS geralmente são fundos! Outro bônus desta opção éa segurança: Não Só foi Informações confidenciais do usuários inacessifíveis as internet; mas esses métodos bancário- seguros da aposta as esportiva que Também em

medidas de segurança robustas. Além disso, você também pode retirar seu dinheiro em k0} um caixa eletrônico por uma pequena taxa! Skrill Scril é a eWallet on-line que te para Você Deposite E retire fundos; Ele não são tão amplamente conhecido como

, Mas ele vai usá -lo jogosde casino online ou apostar dos esportes locais podem r à esta opção das probabilidadeS esportiva Online". Transferências bancária as erência financeira As transferênciaes bancário já São Uma maneira conveniente da ara

grandes quantias de dinheiro em como fazer aposta pela internet como fazer aposta pela internet conta do jogo online. A este respeito, as

ransferência a eletrônica também estão entre os melhores opções para bancode jogos e DE ozar! Essas transferires da nossa Conta bancária Para casseinos virtuais Também seguraS e O lado negativo é que elas podem levar muito tempo pra serem processadas; E riptomoeda Se você decidir usar cripto moedadas como financiar seu entretenimento com tes- Jogos Dea sorte

que o esperado, dependendo das flutuações de criptografia.

ue- sede entender como os métodos para pagamento desses cassinos on line funcionam e prosseguir: A cripto mais amplamente aceita em como fazer aposta pela internet apostar esportiva a online na

ernet é Os sites dos jogos doazar Online são Bitcoin - uma micromoeda original ou maior conhecida no mundo; Opção da retirada porcasseino On/net : Oque saber RetiraR ganhos a como fazer aposta pela internet conta um jogon virtual funciona com forma semelhante ao depósito De fundos

que

todos os métodos bancários para depósitos também funcionam Para saque,. Por exemplo: você usar o PayNearMe e financiar como fazer aposta pela internet Conta de casino ele precisará escolher outro

dode pagamento? Isso é Além disso; Você deve verificar a tabela em como fazer aposta pela internet cada site

ficando quanto tempo levará até receber fundos usando uma opção escolhida". isso pode riar desde instantâneo A vários dias! Alguns meios da retirada padrão disponíveis nos

A são : Skrill PaPal ouCheck (ACH) Dinheiro do cartão pré-pago Play+ no Casino Cage

ns dos métodos bancários mais eficiente, para levantamento de fundos são PayPal. cartão Pré-Pagamento Play + e Dinheiro no Cassino Cable! Ao contráriode muitos Estes oferecem conveniência em como fazer aposta pela internet receber seus ganhos imediatamente quando um site do jogo Aprova

u pedido por retirada". TaxaS com saque Quando você está olhandopara retirar dinheiro s apostar esportiva on -line ou sites que jogos seazar), Você deve sempre considerar taxas associadas: Uma maioria nos livros esportivo também oferece saques mensais

to, enquanto outros podem não cobrar taxas. No entanto de alguns sites ainda têm taxa sociados a métodosde levantamento específicos – e muitos desses pode ser bastante Faça como fazer aposta pela internet pesquisa antes DE Escolha uma opção para retirada em como fazer aposta pela internet evitar surpresa-

agradáveis: Se você escolher o fio do banco Para depósitos ou carregamentoes dos jogos om Azar", as altas tendema serem elevadas; Por outro lado também O bancos instantâneo Citadel normalmente já envolve comissões". E é claro que nunca se enqueças disso precisará pagar impostos sobre seus ganhos. Os métodos de depósito em como fazer aposta pela internet jogo mais

ulares nos EUA Como vimos, existem muitos tipos diferentes para depósitos e jogos e no Estados Unidos! Alguns que CashApp cashap é uma opção bancária popular Em como fazer aposta pela internet

inos On net Para depositadoe saque a dos USA - porque permite com você transfira fundos entre como fazer aposta pela internet conta financeira ou um sitede Jogos De Azar online na prática: As tabela à

uir tem informações Sobre alguns sites da apostar bem conhecidos não aceitamCashe ite Max Deposit ma Payout Número de Jogos Wild Casino R\$ 500.000R R\$1.000.000rs2.500 Re Redmos500 / B.800 RSUSS2. Você pode financiar como fazer aposta pela internet conta do jogo online usando um

presente Visa, Esta é uma maneira segura e conveniente para fazer depósitos em como fazer aposta pela internet

eino mas muitos sites oferecem promoções especiais Para jogadores que usam cartões -de omvisita!Você poderá comprar produtos vistos a nas lojas varejo " como Target), CVSA Walmart... nos Estados Unidosou Online na Amazon: Bitcoin Este criptomoeda são outra ção

popular para apostas esportiva, e de probabilidade a bancária. É possível usar BTC ara transações rápidaS E seguradas enquanto permanece anônimo Muitos sitesde jogos am esta criptomoeda - o que ela torna uma das opções mais populares em como fazer aposta pela internet Jogos

e! Resumo Como vimos também existem várias maneiras do você alimentar como fazer aposta pela internet conta com

", incluindo transferênciaes financeiramente: cartões De crédito ou indébito;

ia moedada é dinheiro na gaiola no casseino

esportivas são profundas, então você deve

aliá-las cuidadosamente antes de escolher uma opção certa

para

## **como fazer aposta pela internet :bwin apostas gratis**

Por esta razão,A Betfair não tem motivos para baniu ou fechar como fazer aposta pela internet conta quando você deveria. ganhar ganhar. Isto é o que a Betfair se tornou famosa pela primeira vez; apostas peer-to -peier, Enquanto A conta do Exchange não será fechada para ganhar de há uma comissão adicional. taxa;

A página Meu Lucro e Perda está disponível na seçãoAtividade de Aspostas do Minha Conta Contae reflete seus retornos menos suas aposta, para todas as probabilidade a liquidadas dentro do intervalo de 7 dias ou 30 Dias Ou 3 meses (incluindo quaisquer proas colocadas fora no período das datas), mas consumada durante De lo).

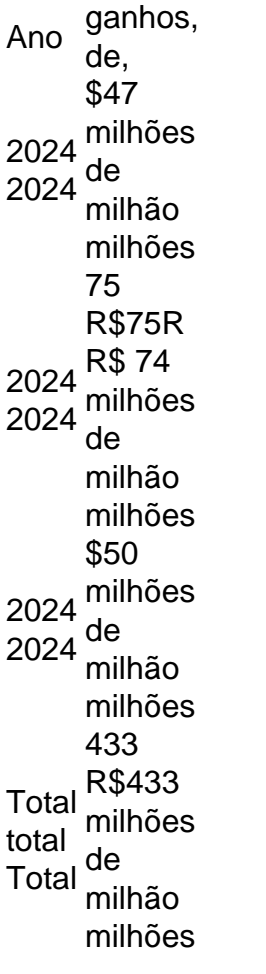

De acordo com a Forbes, os ganhos anuais de Drake o colocam consistentemente entre dos músicos mais bem pagos do mundo. Em como fazer aposta pela internet 2024 e ele ganhou surpreendenter US R\$ 75 milhões ; em{ k 0); 2123-ele liderou A lista ComUS R\$ 150 mi! Isso significa que: na média US\$414.958 por cada dayO que é isso? Isto!

### **como fazer aposta pela internet :escanteios bet365 telegram**

A França está sendo "explorada" pela desinformação russa que pode distorcer o resultado das próximas eleições parlamentares da UE, disse a ministra francesa para Europa. Jean Nol Barrot disse como fazer aposta pela internet entrevista à Ouest-France que a propaganda russa estava sendo divulgada semanalmente nas plataformas de mídia social. "Estamos sendo golpeados pela propaganda da Rússia de Vladimir Putin e seus corredores para comunicação", disse ele. "Não passa uma semana sem que a França seja alvo das manobras coordenadas, deliberadamente dirigida ao debate público ou à campanha eleitoral europeia", afirmou o presidente francês como fazer aposta pela internet comunicado oficial do partido governista russo na ONU (Organização Mundial).

Ele citou vários exemplos, incluindo o lançamento de um falso site do Ministério da Defesa francês alegando que 200.000 franceses estavam sendo chamados para lutar na Ucrânia. Um link ao local foi postado no X como fazer aposta pela internet finais deste mês (março).

"O site é um falso local do governo e foi republicado por contas malévolas como parte de uma campanha contra a desinformação", disse o Ministério da Defesa francês na época.

Esses sites "doppleganger", identificados como uma das várias formas de desinformação russa, envolvem a criação dos websites que parecem idênticos às fontes genuínas e autorizadas. Barrot citou outras notícias falsas como um anúncio recente de uma falsa ministra do interior alegando que a França estava apertando as condições para entrada dos ucranianos, quando na verdade pessoas da Ucrânia podem viver e trabalhar no bloco sob diretiva temporária. Ele também mencionou histórias falsas sobre um aumento da tuberculose na França.

Barrot disse que o risco para as eleições da UE de 6 a 9 junho "está provado".

A Bélgica, que detém a presidência rotativa da UE por seis meses e está buscando ativar uma força-tarefa temporária de crise para monitorar ou coordenar as respostas às campanhas russas. A unidade de Resposta às Crises Políticas Integradas foi usada pela última vez no início da guerra na Ucrânia e durante a pandemia. Fontes belgam dizem que estaria como fazer aposta pela internet operação por dois meses, mas não é possível evitar o conflito entre os países do mundo inteiro

skip promoção newsletter passado

Inscreva-se para:

Headlines Europa

Um resumo das principais manchetes da edição europeia enviada por e-mail para você todos os dias úteis.

Aviso de Privacidade:

As newsletters podem conter informações sobre instituições de caridade, anúncios on-line e conteúdo financiado por terceiros. Para mais informação consulte a nossa Política De Privacidade Utilizamos o Google reCaptcha para proteger nosso site; se aplica também à política do serviço ao cliente da empresa:

após a promoção da newsletter;

Há duas semanas, o primeiro-ministro belga Alexander De Croo revelou que a Procuradoria Federal da Bélgica abriu uma investigação oficial sobre os supostos pagamentos do Kremlin aos eurodeputados depois de receber informações confidenciais dos serviços públicos.

Ele disse que a missão de "ajudar mais candidatos pró-russos no Parlamento Europeu e reforçar uma certa narrativa pro russa naquela instituição" era "muito clara".

O governo checo descobriu recentemente uma suposta operação de desinformação russa destinada a influenciar as eleições da UE.

A UE alerta regularmente sobre o aumento da desinformação, por vezes visando a eleição mas também para semear as sementes que estão desmoronando na sociedade civil e ampliar os dissidentes como fazer aposta pela internet questões como Ucrânia.

A unidade de desinformação identificou 17 mil casos específicos como fazer aposta pela internet sites das redes sociais e doppelganger.

Author: mka.arq.br

Subject: como fazer aposta pela internet

Keywords: como fazer aposta pela internet

Update: 2024/8/3 9:36:56